#### Task-oriented computing within MADNESS

Scott Thornton

University of Tennessee

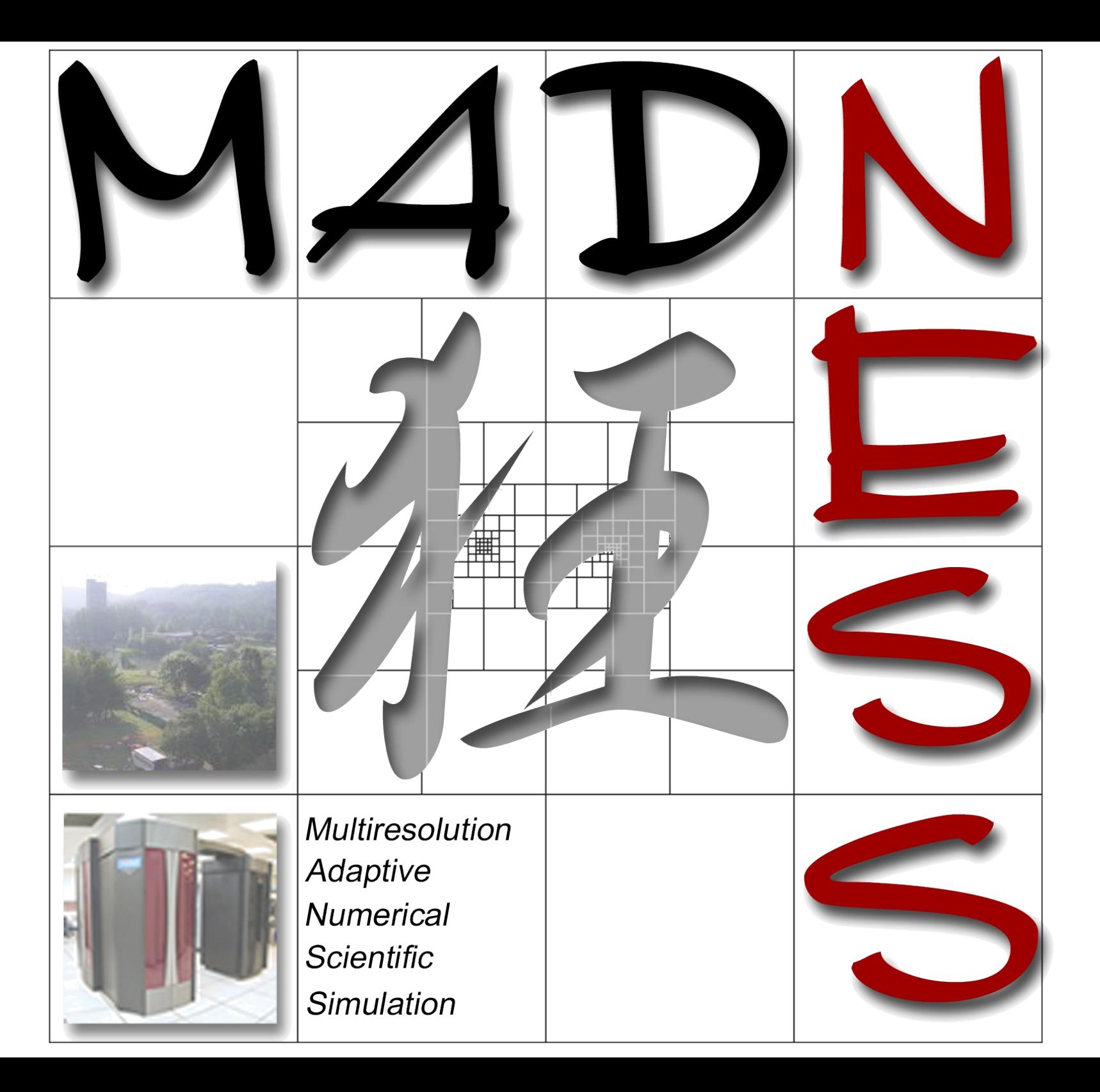

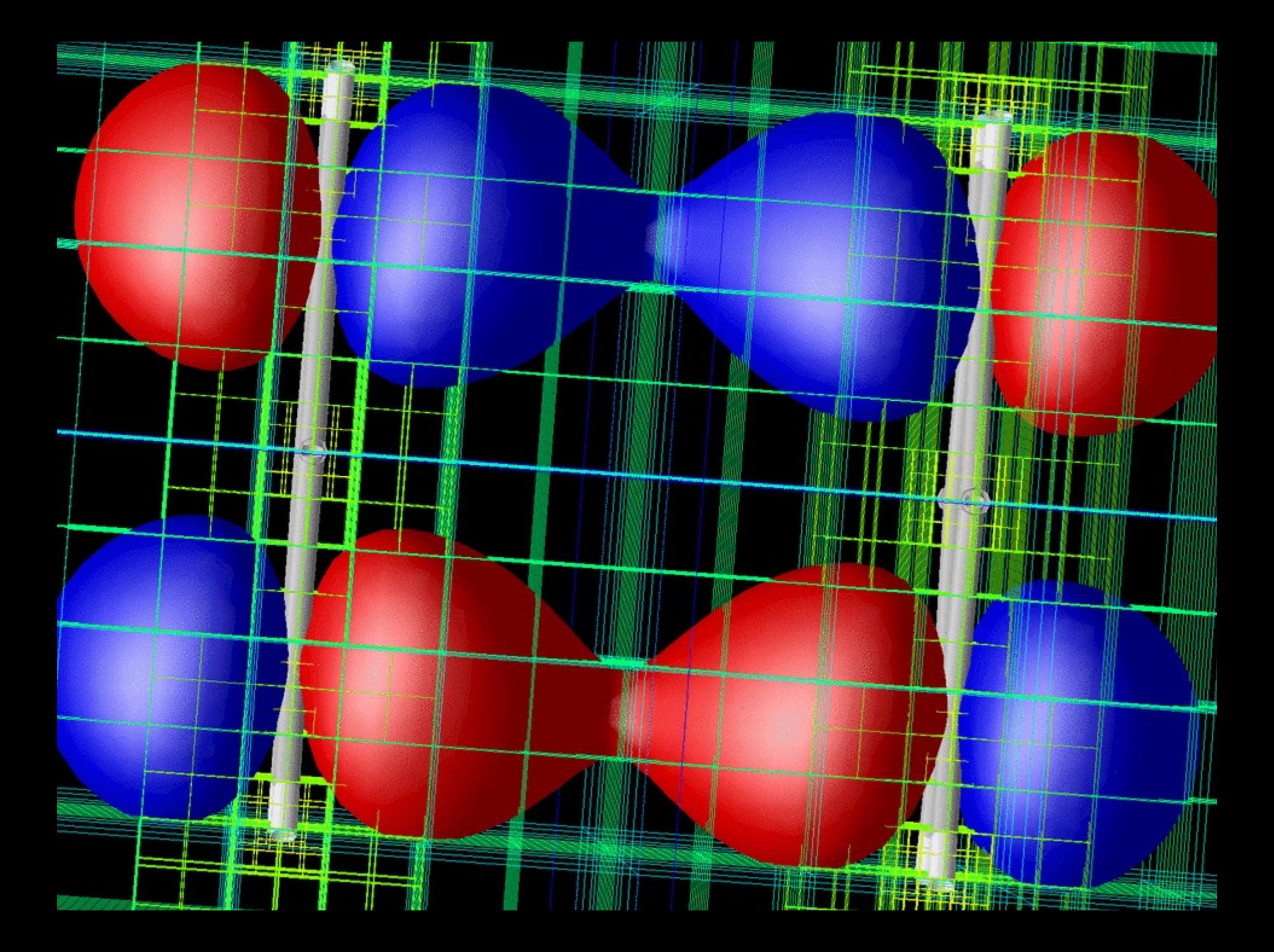

#### MADNESS architecture

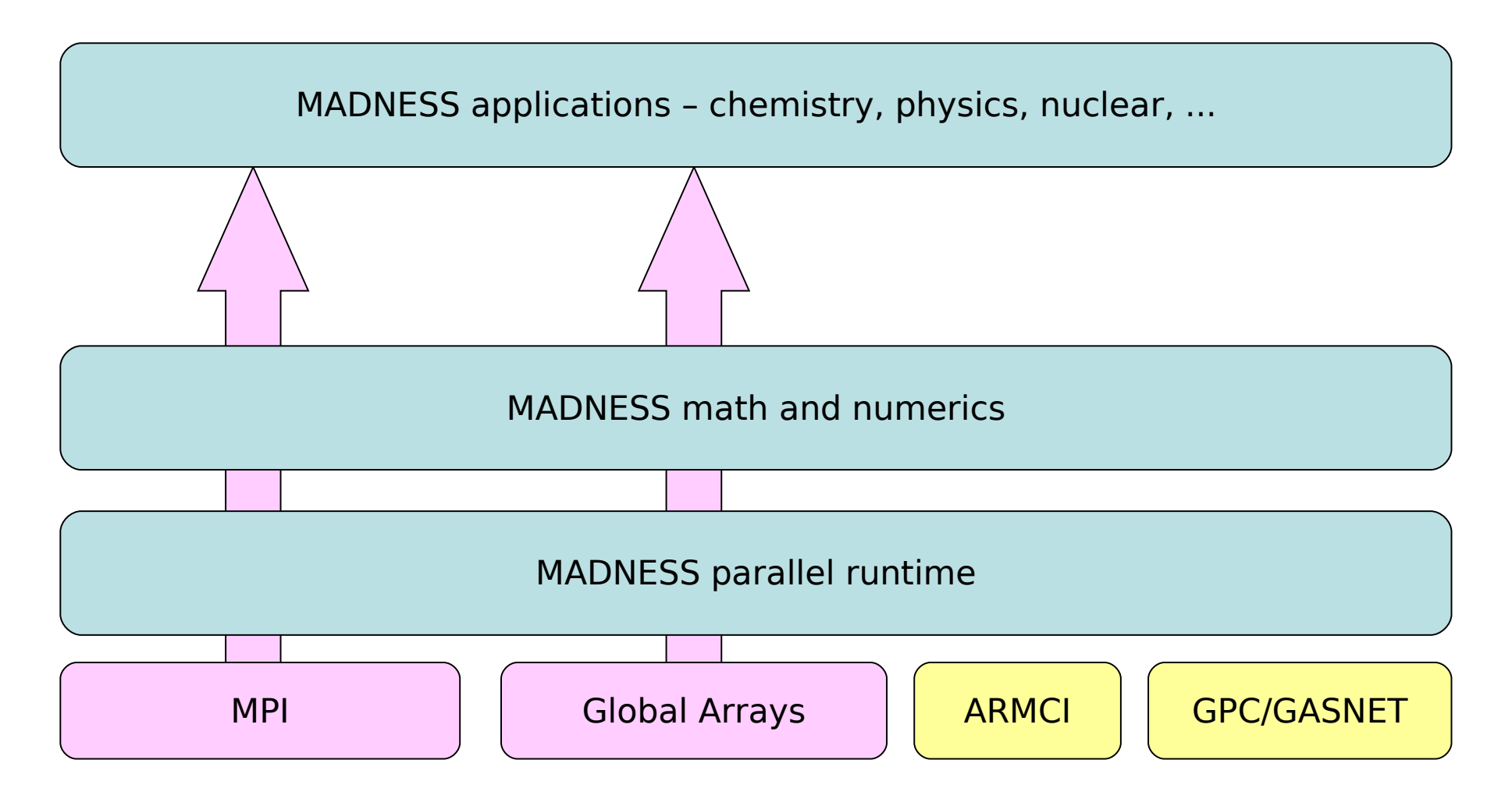

Intel Thread Building Blocks being considered for multicore

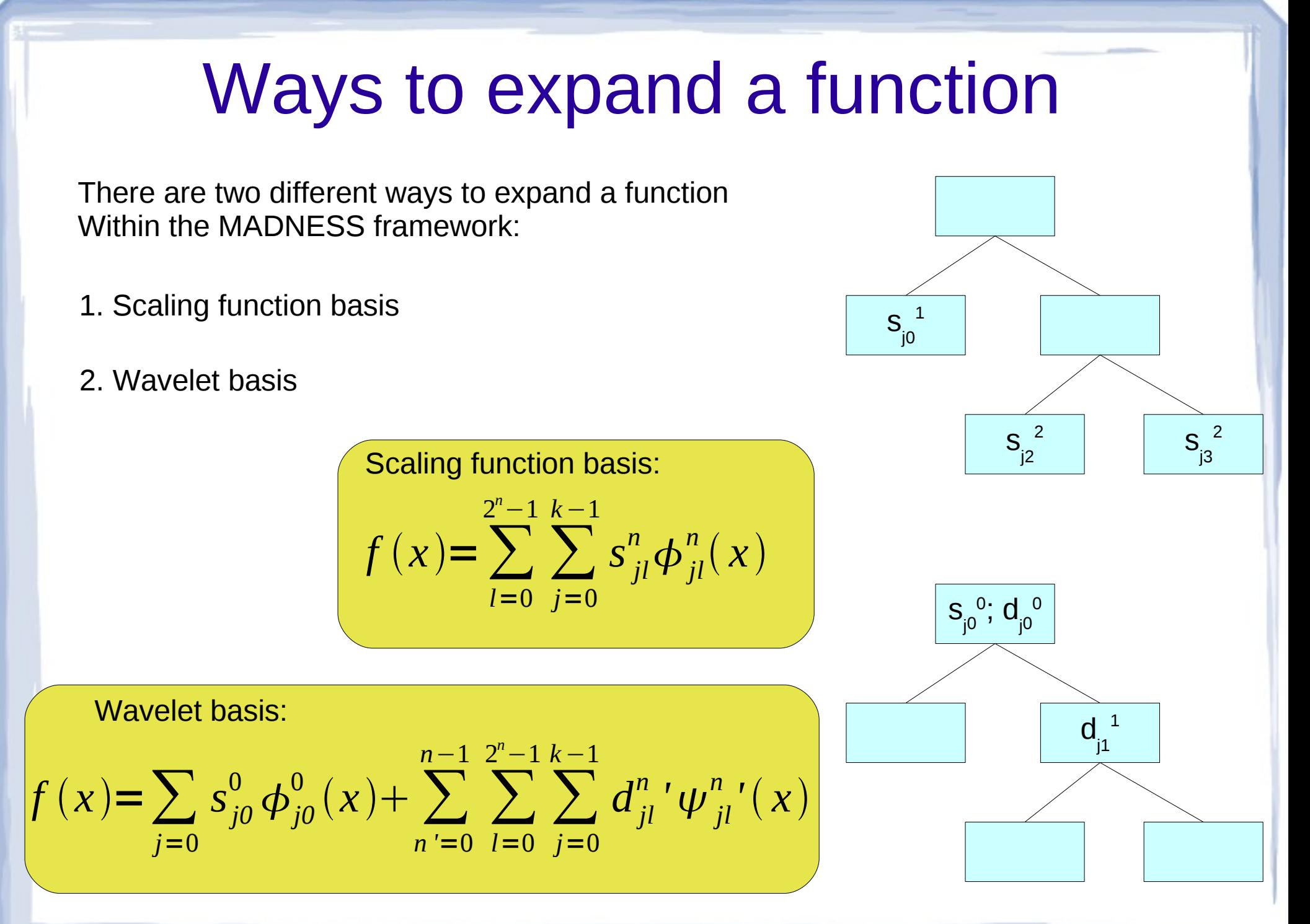

#### Data structures

#### Regular Irregular

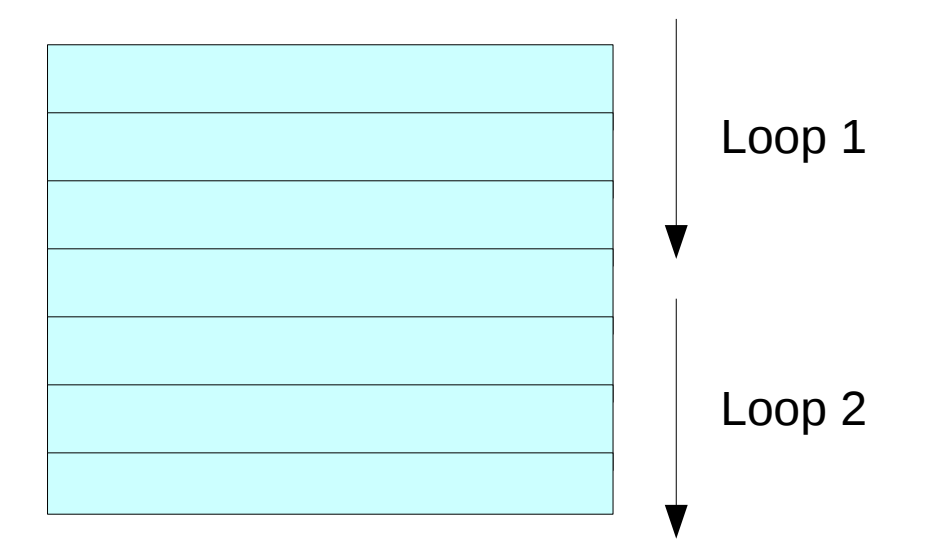

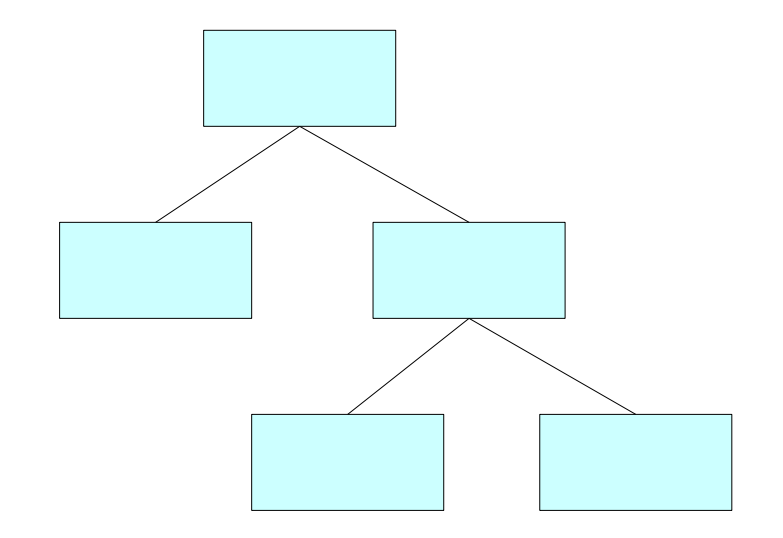

Parallelism can be implemented over regular data structures by having parallel loops over the structure.

Straight-forward using MPI or OpenMP

However, with irregular data Structures such as a binary tree, deciding how to parallelize is not as straight-forward?

#### Data structures

Functions are "adaptively refined" meaning that the data structure are constantly changing

Irregular computing has a high degree of complexity in the management and flow of data in a parallel environment

Needs the ability to be able to "walk" up and down the tree in a scalable fashion

MADNESS function objects have 1000's of nodes

> **Don't want to burden the application developer or user with this complexity.**

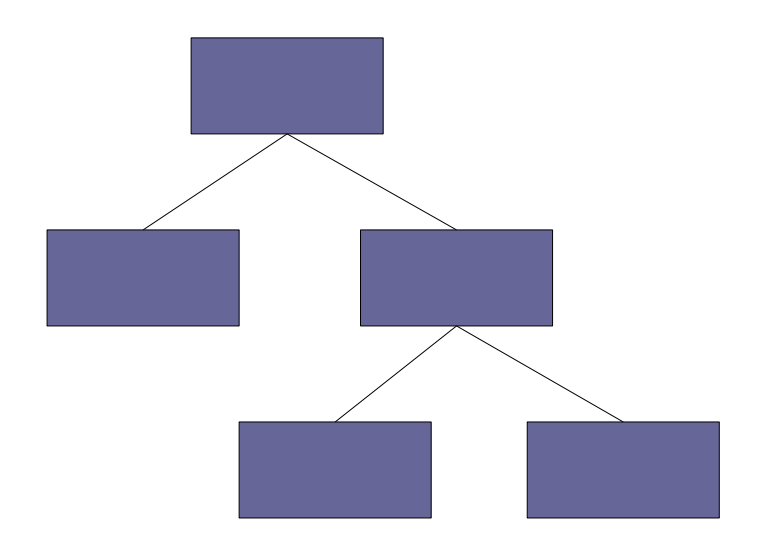

### MADNESS design

Each node of a MADNESS function object Lives on a different SMP node

This decomposition allows for a mechanism of load balancing through the reshuffling of the processor map.

Each SMP node has a task queue

On each SMP, there is pool of worker threads That execute the tasks in the task queue

One worker thread per core

Tasks can be executed both locally and remotely (load balancing, work stealing, etc.)

One main thread on each SMP node that drives the whole process ( executes main() )

One thread on each SMP node that handles all communication between nodes

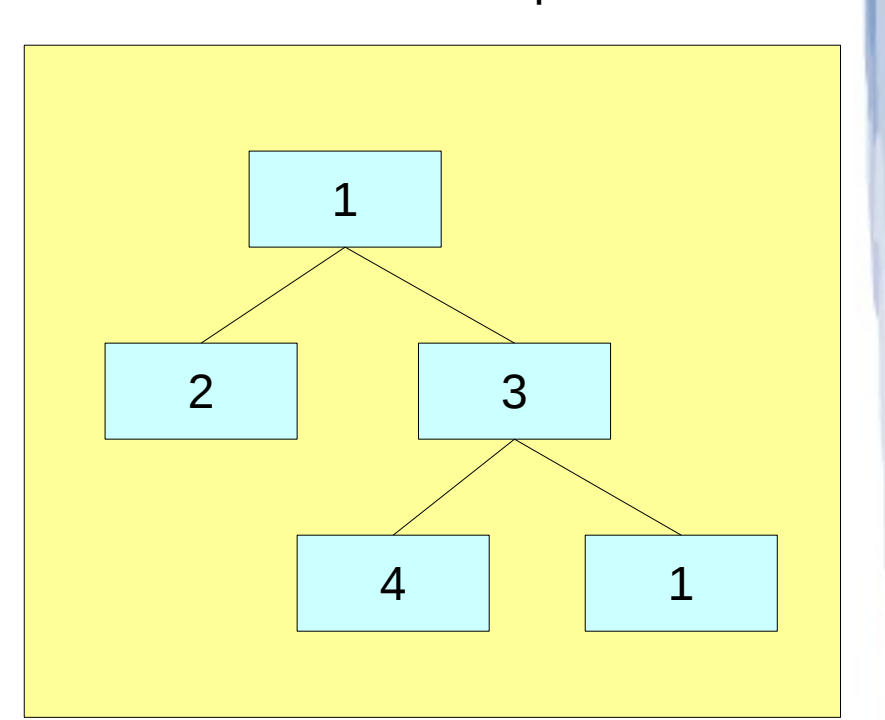

Processor map

#### Dependencies

Due to the irregular nature of the MADNESS execution flow, dependencies between tasks need to be expressed.

Dependencies are pieces of information that are needed before a given task is executed.

Task = asynchronous function calls

Dependencies provide a way to manage latencies:

- Algorithmic latency
- Communication latency

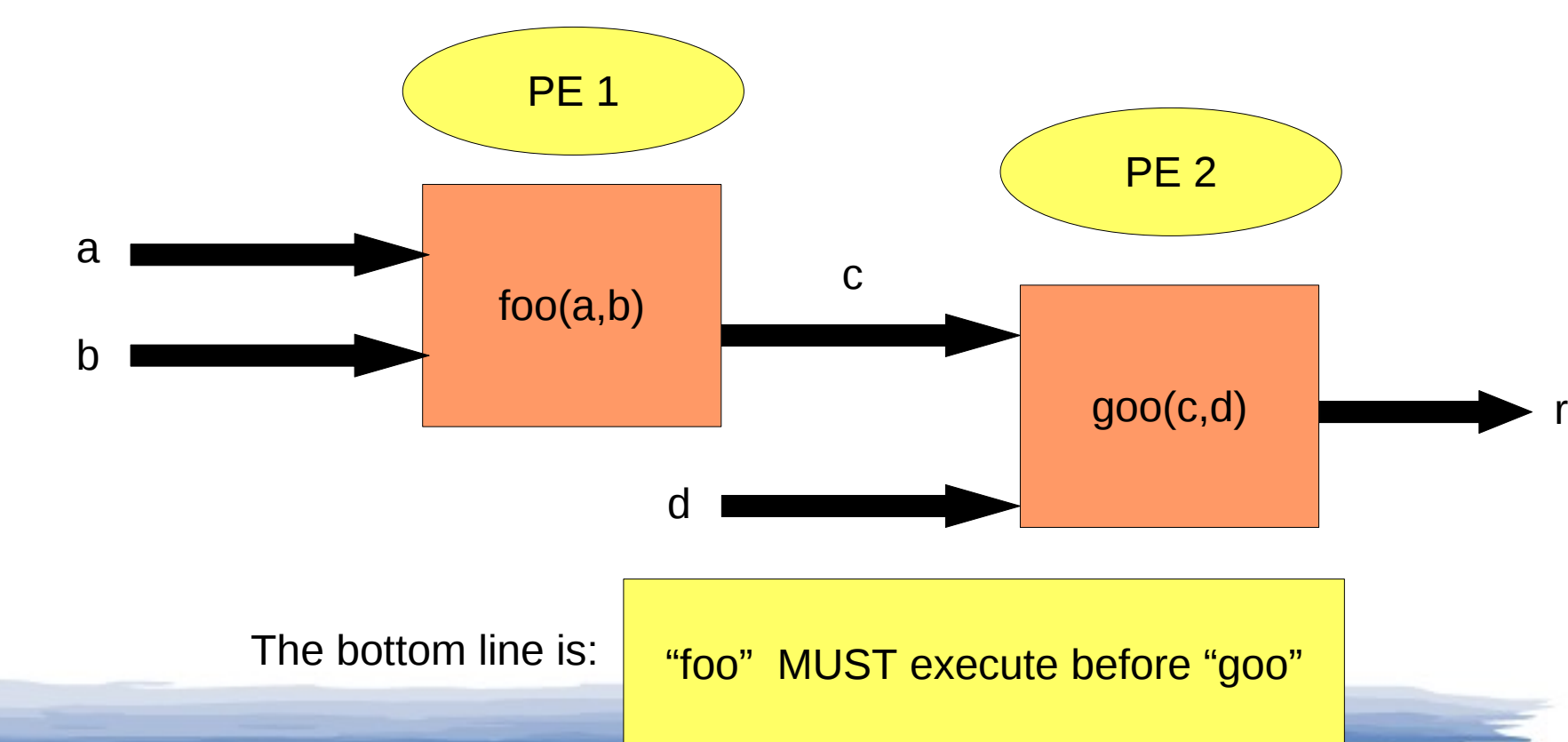

#### Dependencies

Now, suppose we put our functions in a queue to be executed.

How can we ensure that "foo" will not execute until inputs, "a" and "b" are ready?

What about "goo"?

What we would like is an object that can "wrap" a piece of data and manage the dependencies.

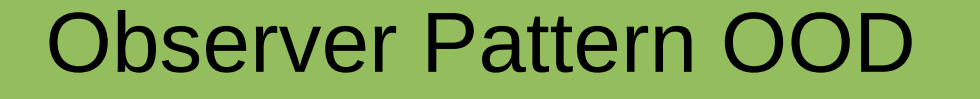

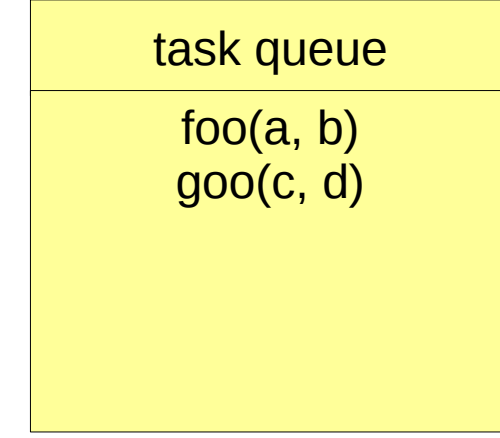

#### Observer pattern

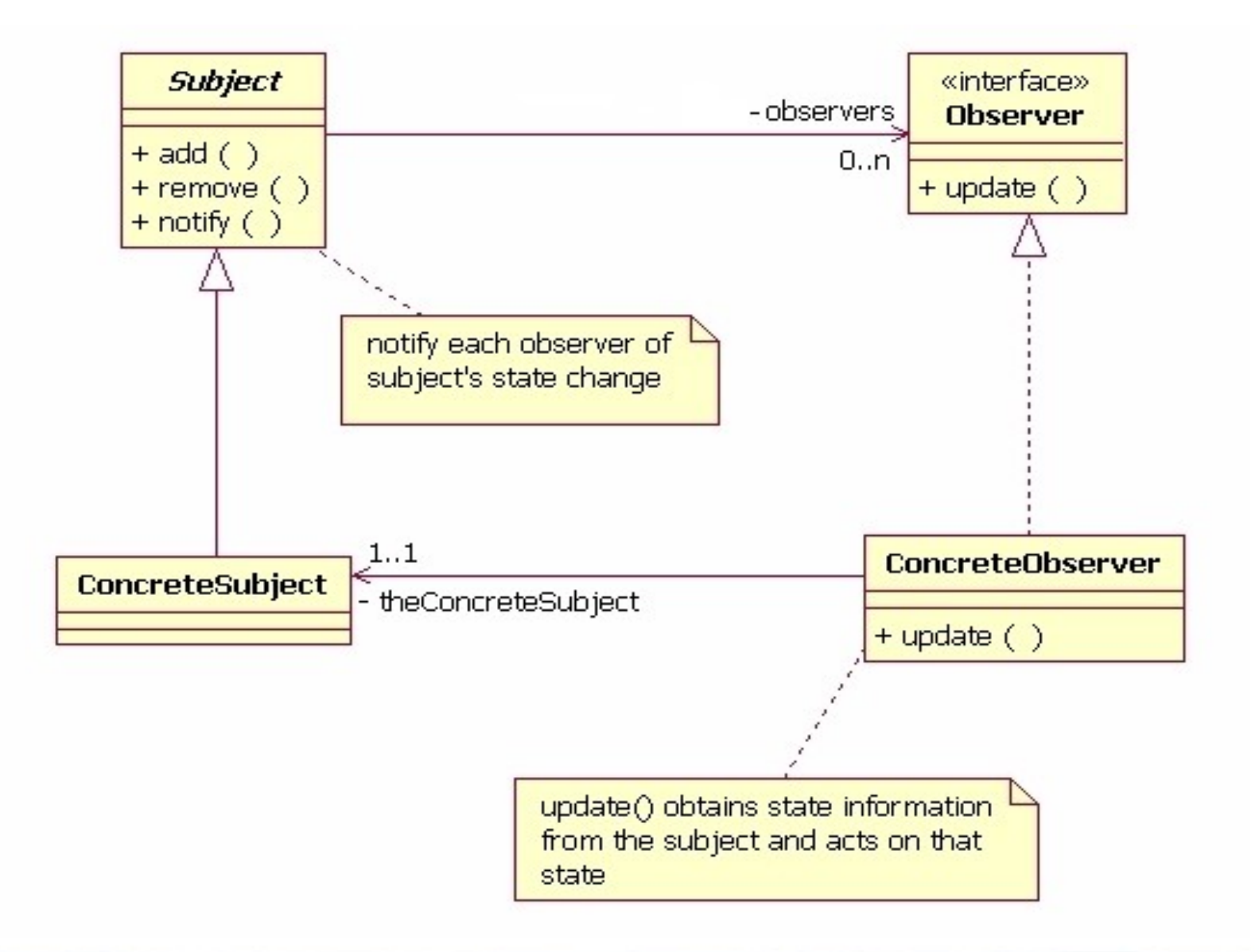

### Futures

- Result of an asynchronous computation
	- Cilk, Java, HPCLs
	- Hide latency due to communication or computation
	- Management of dependencies
		- Via callbacks

**int f(int arg); ProcessId me, p;**

Future<int> r0=task(p, f, 0); Future<int> r1=task(me, f, r0);

**// Work until need result**

cout << r0 << r1 << endl;

Process "me" spawns a new task in process "p" to execute f(0) with the result eventually returned as the value of future r0. This is used as the argument of a second task whose execution is deferred until its argument is assigned. Tasks and futures can register multiple local or remote callbacks to express complex and dynamic dependencies.

#### Task-oriented programming

Main thread converts the algorithm / calls to the API into a series of tasks that get scheduled into a node's task queue.

Tasks can run anywhere on the machine.

for (things to be done): world.task(where, &::do\_this, arg1, arg2, arg3); world.task(here, &::do\_that, arg1, arg2); .

end for

.

Many algorithms used in MADNESS require iterating through the tree structure. The task-oriented nature of the runtime is a natural fit for these types of algorithms.

for (child in (my children)): tree(child, &::go\_forth, arg); end for

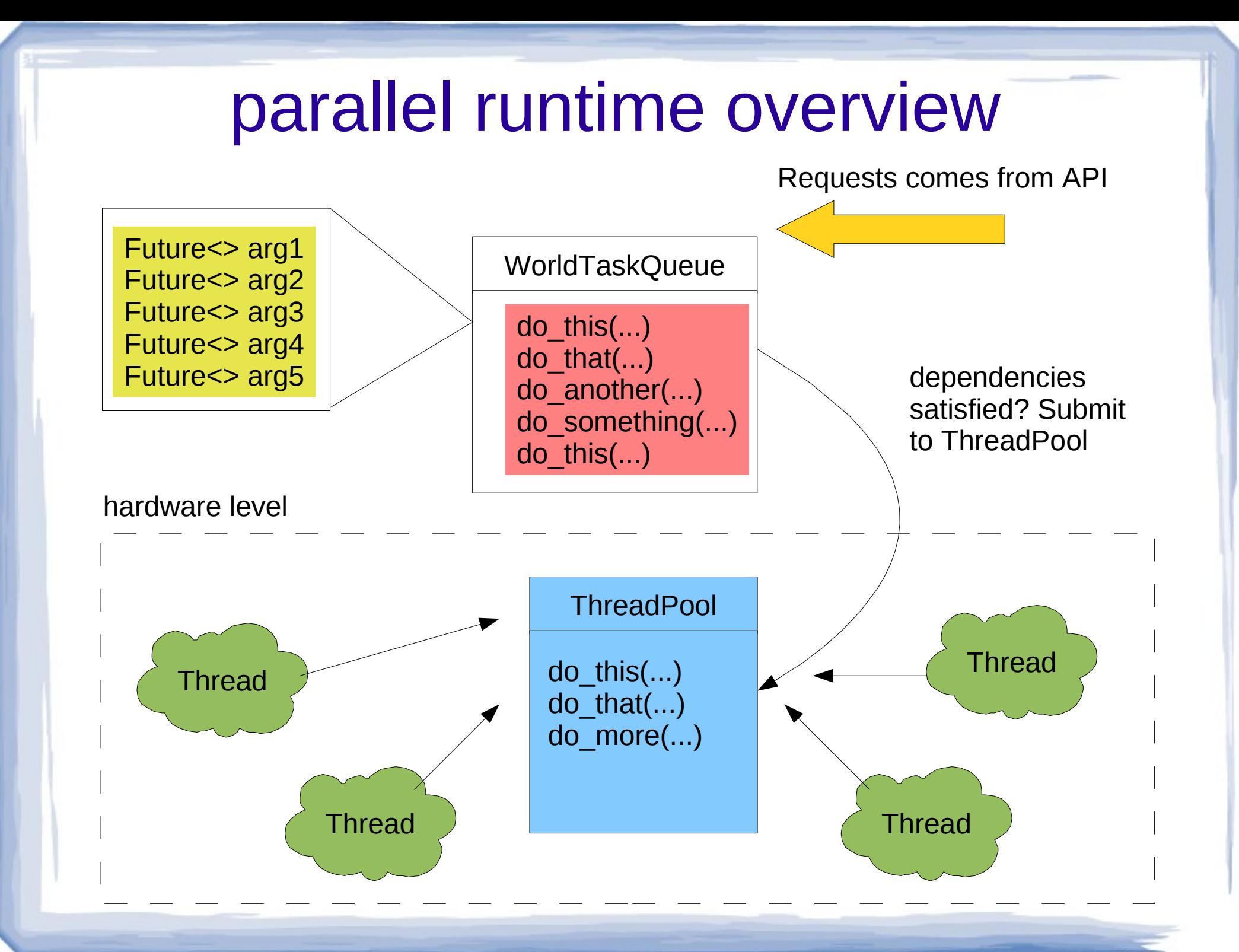

## Periodic DFT solver

Kohn-Sham equation:

$$
\left[-\frac{1}{2}\nabla^2 + v_{\text{eff}}[n(r)](r)\right]\phi_j(r) = \epsilon_j \phi_j(r)
$$

electronic density:

$$
n(r) = \sum_{j} |\phi_j(r)|^2
$$

effective potential:

$$
v_{\text{eff}}(r) = v_{\text{ext}}(r) + \int \frac{n(r')}{|r - r'|} d^3 r' + v_{\text{xc}}(r)
$$

The Kohn-Sham equation is nonlinear and therefore needs to be solved in a self-consistent manner.

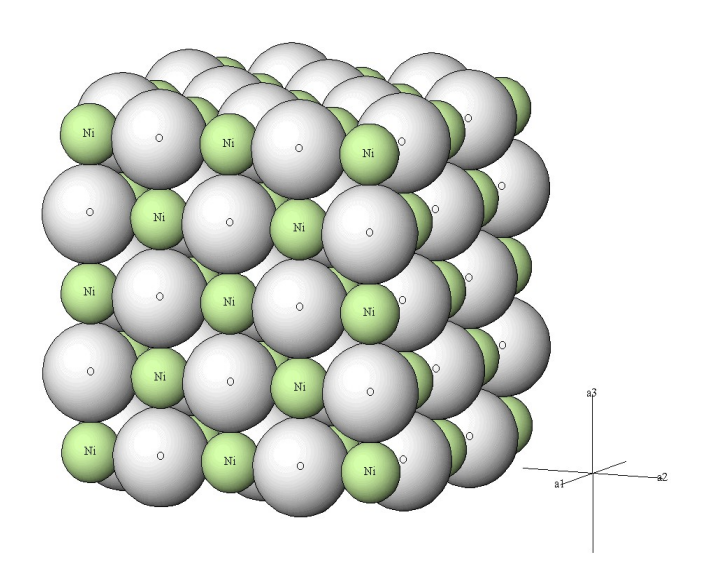

# The Hydrogen Model Potential

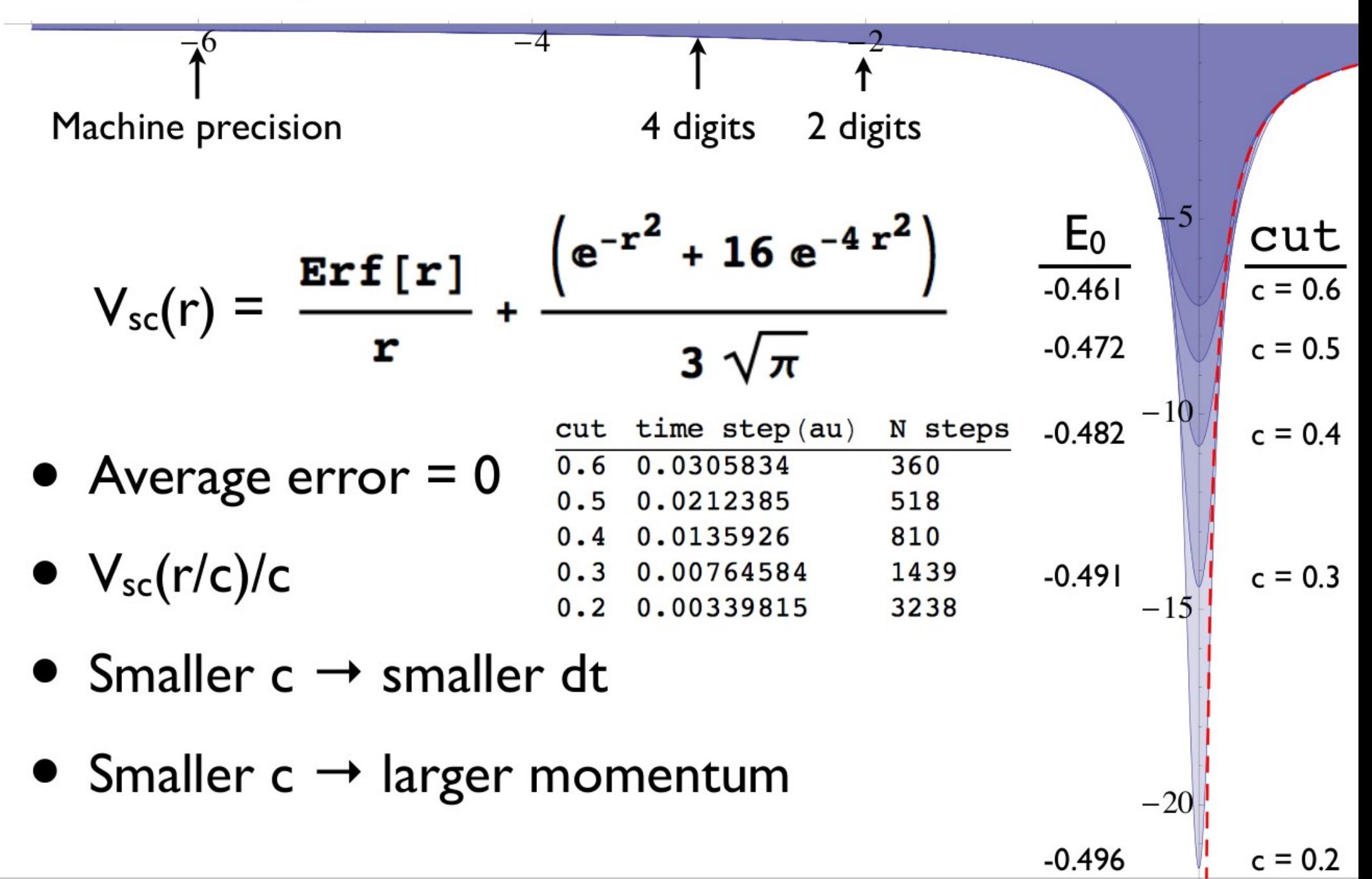

## Laser Pulse

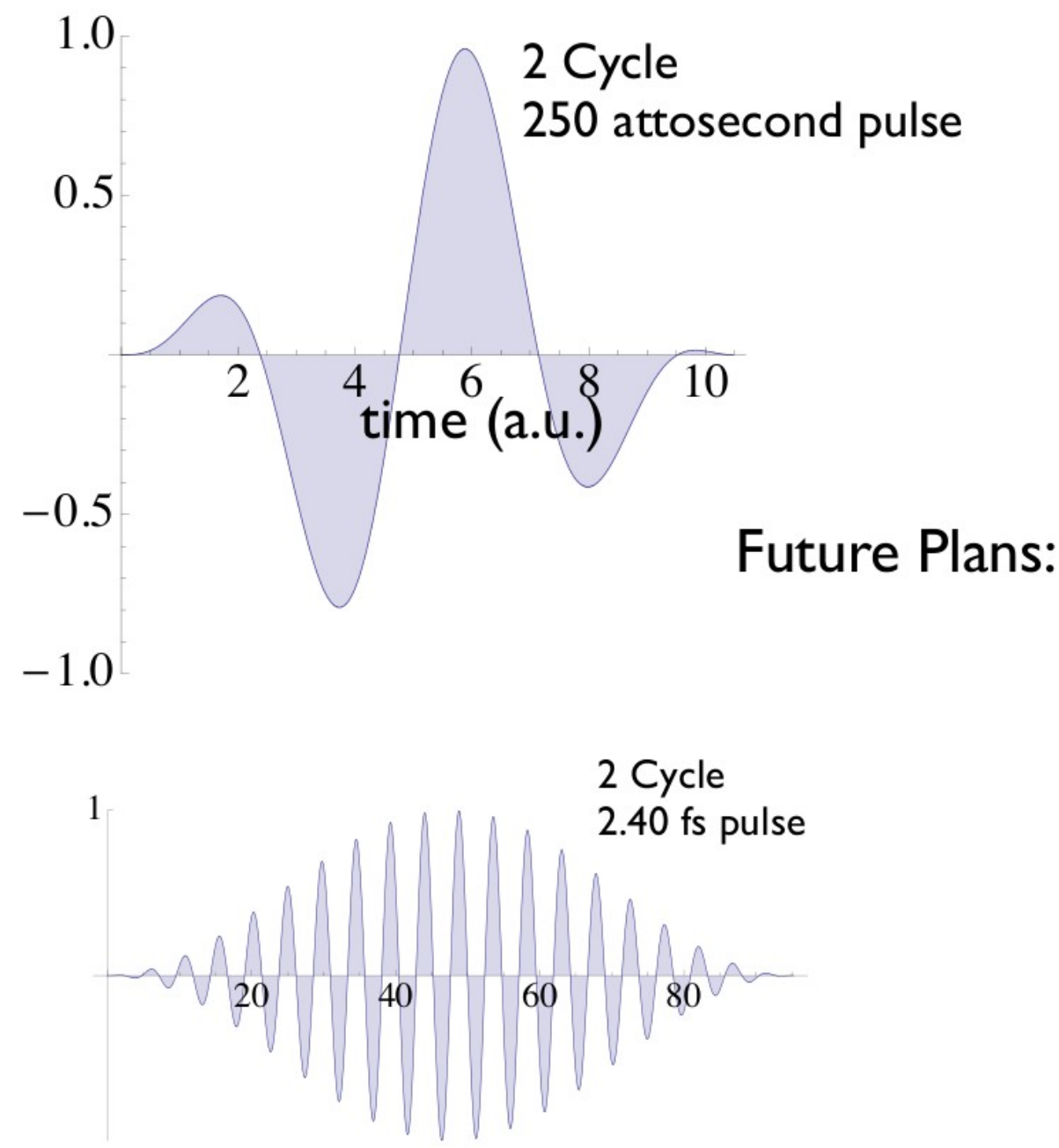

 $\mathbf{F}(t) = \hat{\mathbf{z}} f(t) \sin(\omega t)$  $f(t) = F_0 \sin^2(\omega t/n)$  $n = 2.2$  $\omega = 1.32$ ,  $\lambda = 35.1$ nm  $F_0 = 0.172$ 

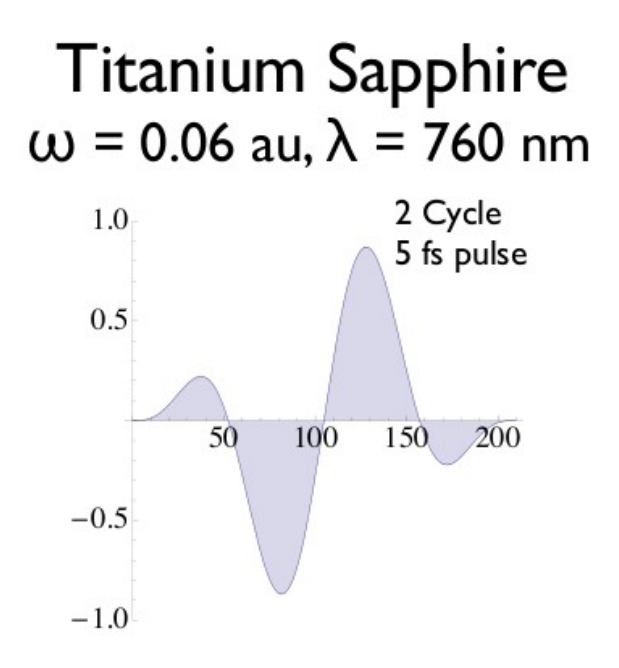

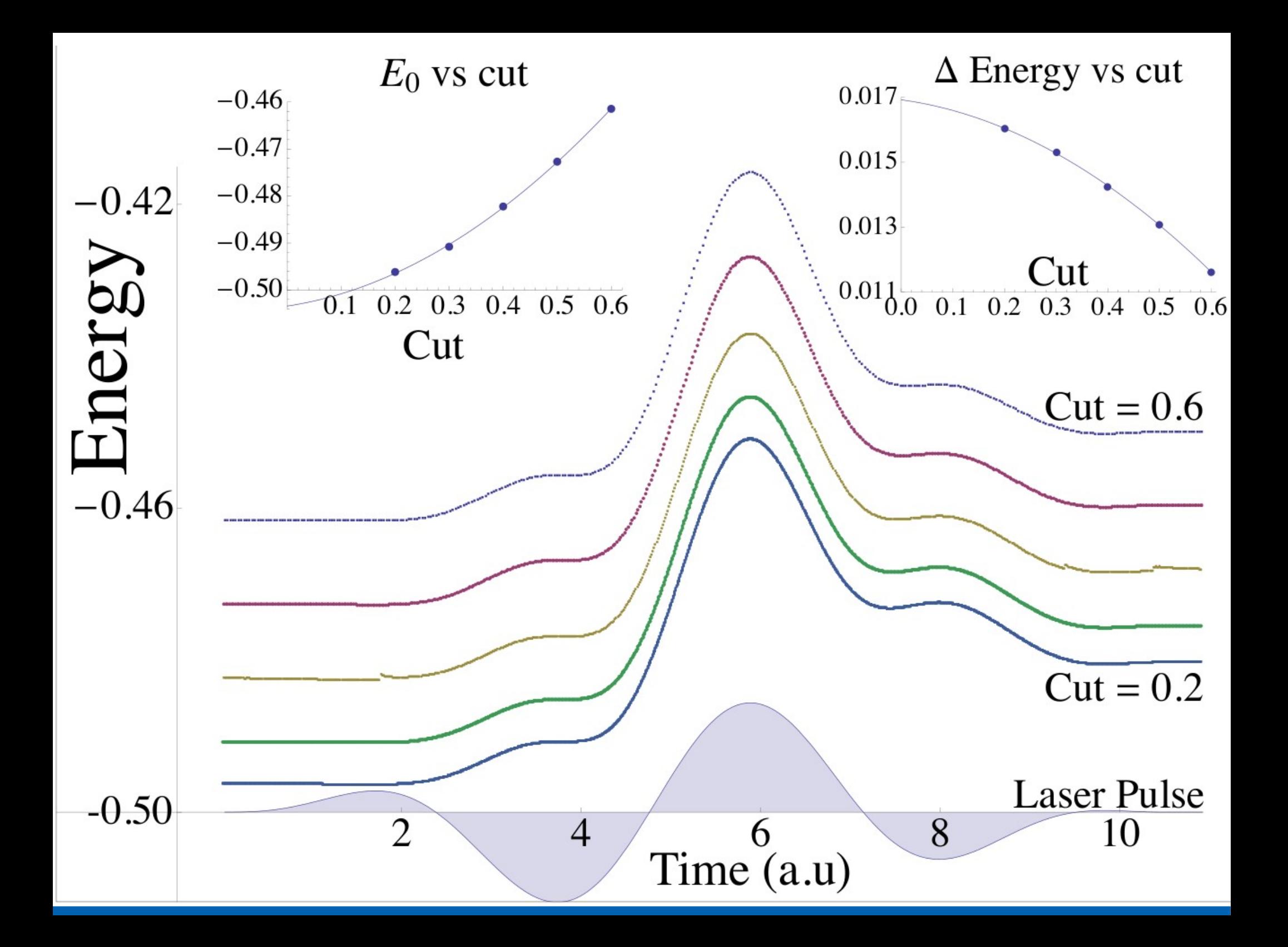

### **Total Excitation Probability**

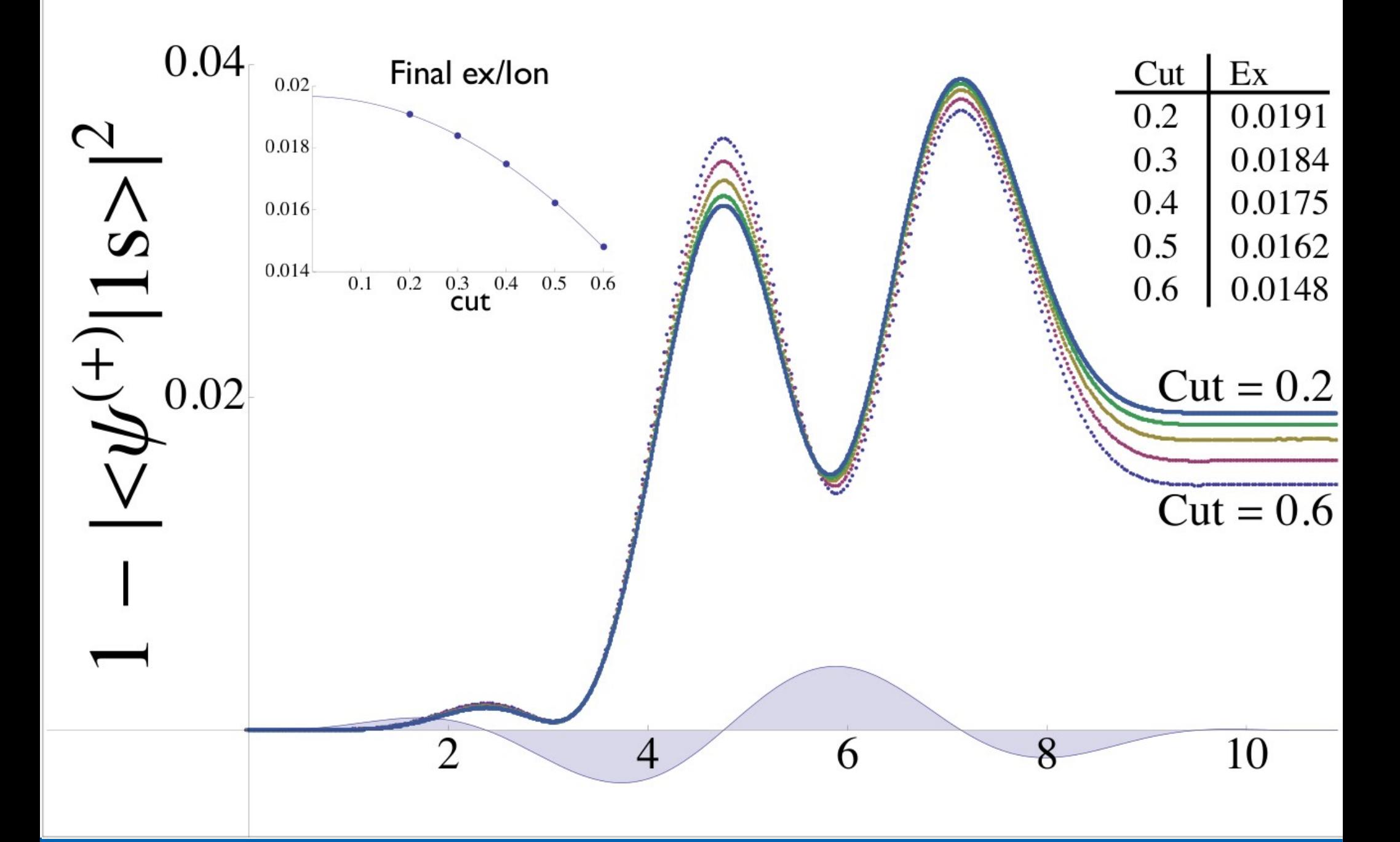

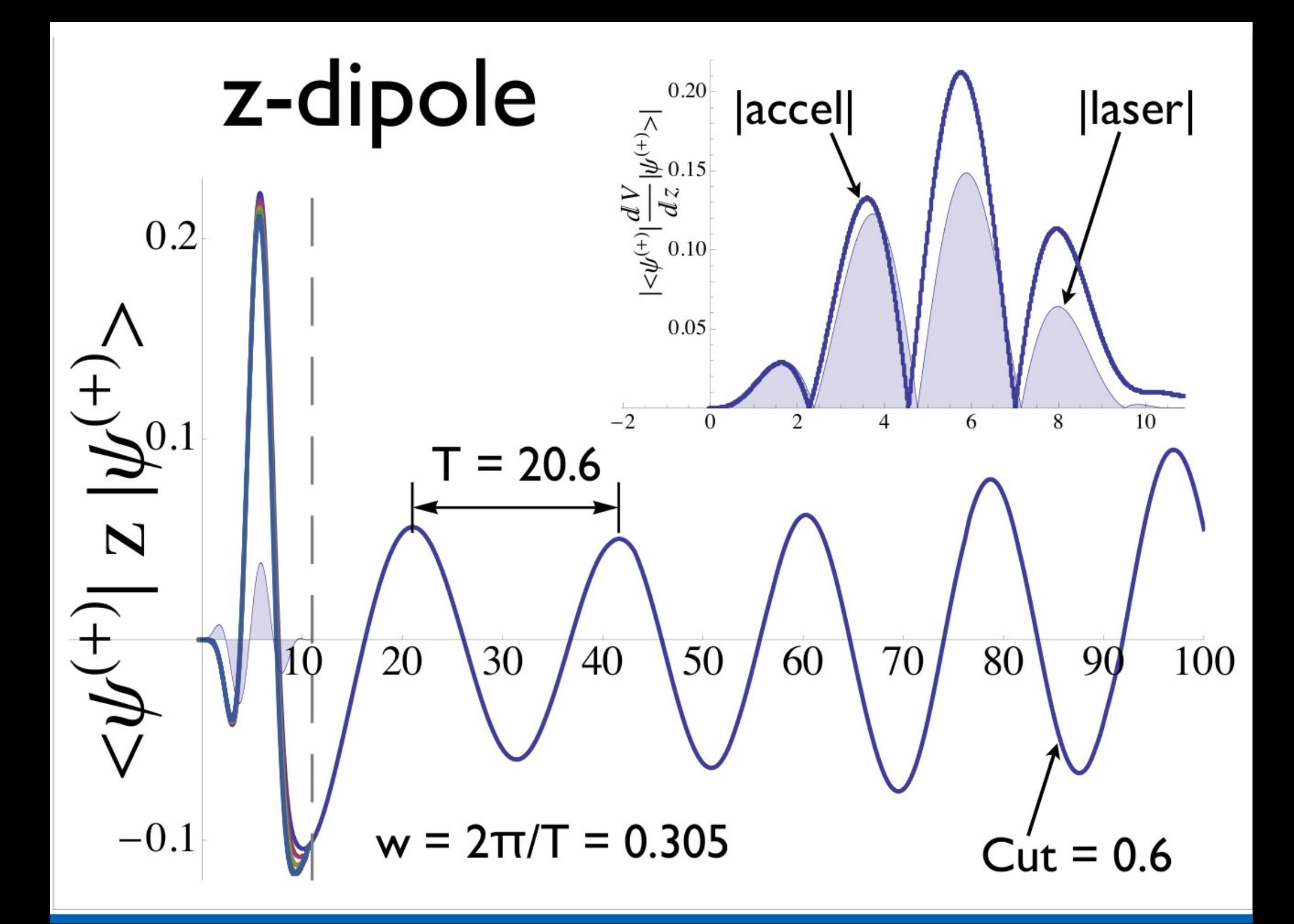

## Summary

- Multiresolution at the petascale offers interesting challenges for the design of software
- Task-oriented computing is just the right fit for the MADNESS architecture
- Multithreading used for fine grain parallelism
- Futures help maintain causality between tasks